- [Exécution unique d'un script BASH](https://www.abonnel.fr/informatique/bash/execution-unique-d-un-script-bash)
- [Paramètre && retour du PID](https://www.abonnel.fr/informatique/bash/symbole_double_et_commercial)
- [Rechercher sous Linux Terminal](https://www.abonnel.fr/informatique/bash/rechercher)
- [Variables prédéfinies dans BASH](https://www.abonnel.fr/informatique/bash/liste-variables-bash)

## **Les sous-catégories**

• [Rechercher sous Linux Terminal](https://www.abonnel.fr/informatique/bash/rechercher)

From: <https://www.abonnel.fr/>- **notes informatique & technologie**

Permanent link: **<https://www.abonnel.fr/informatique/bash/sidebar>**

Last update: **2023/02/13 22:48**

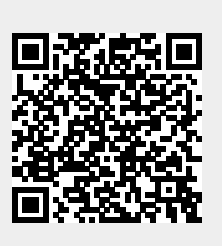